## SAP ABAP table J\_3RF\_WW\_SIZES {Rersonnel sizes of working wear}

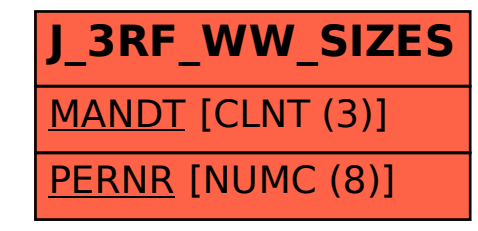